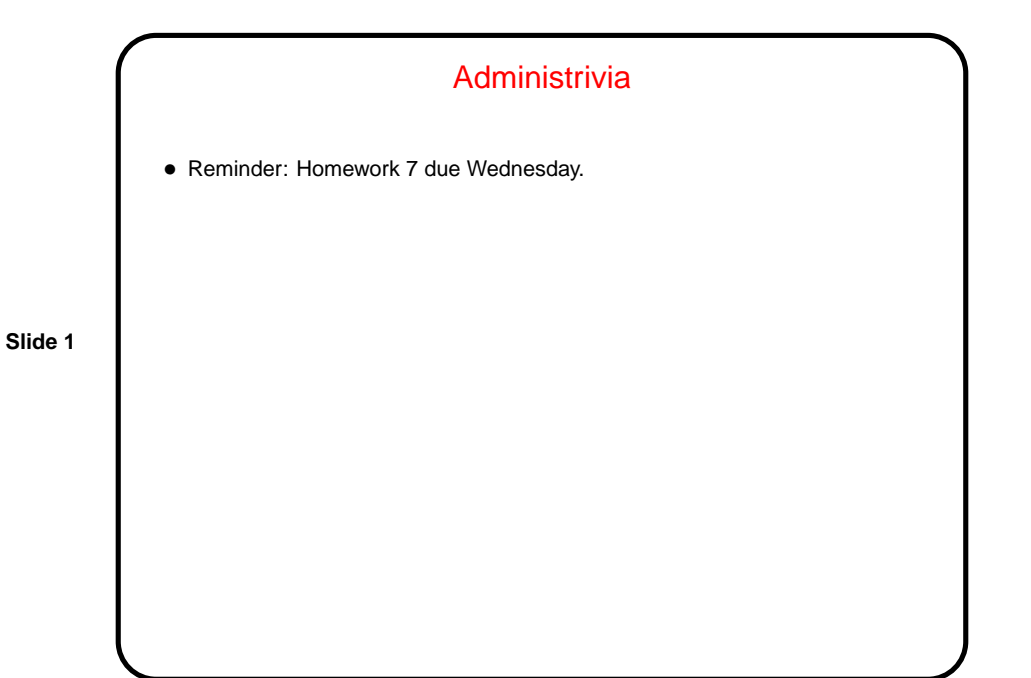

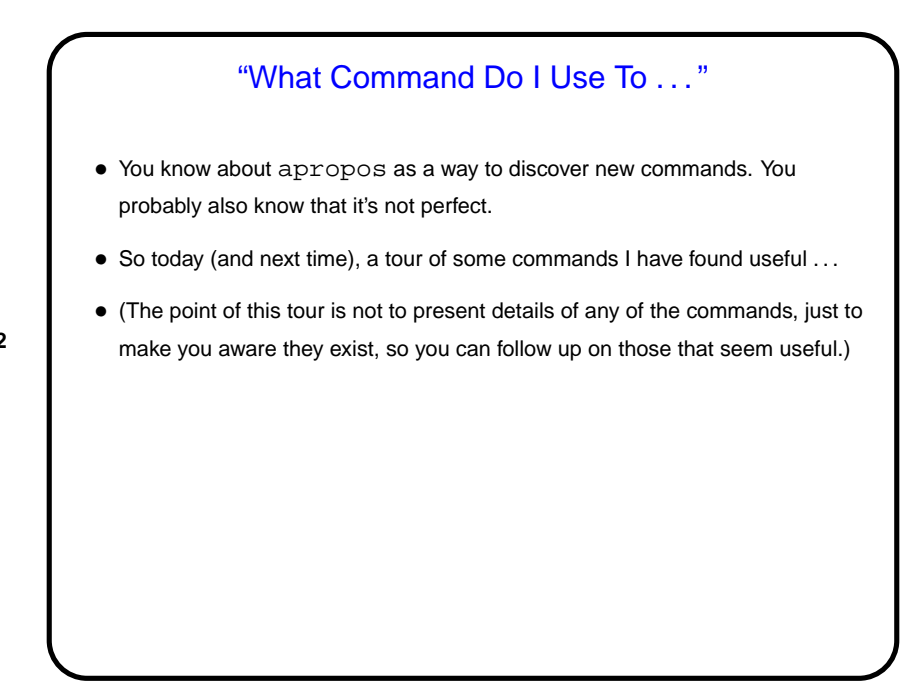

**Slide 2**

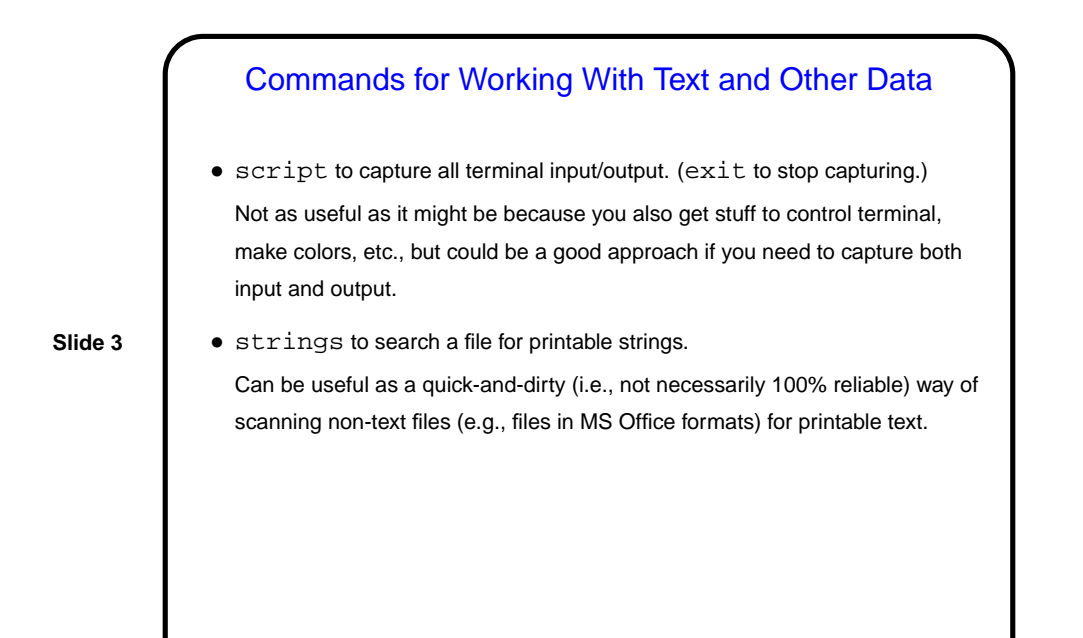

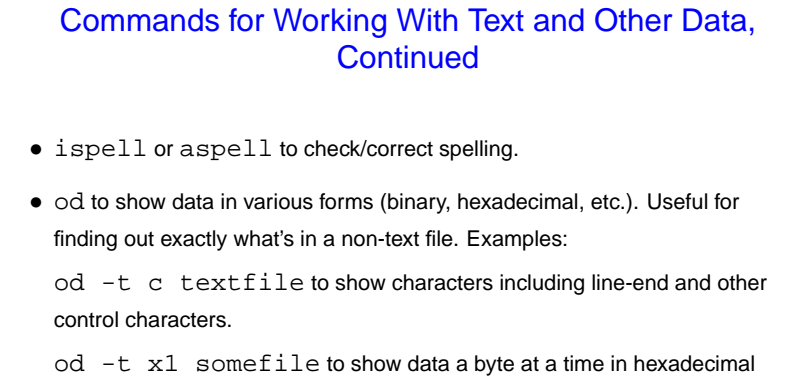

format.

**Slide 4**

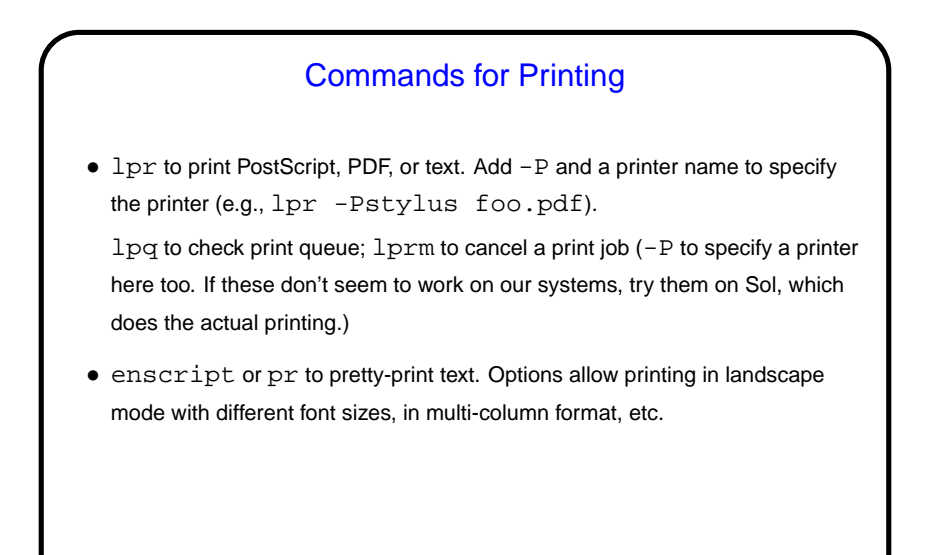

**Slide 5**

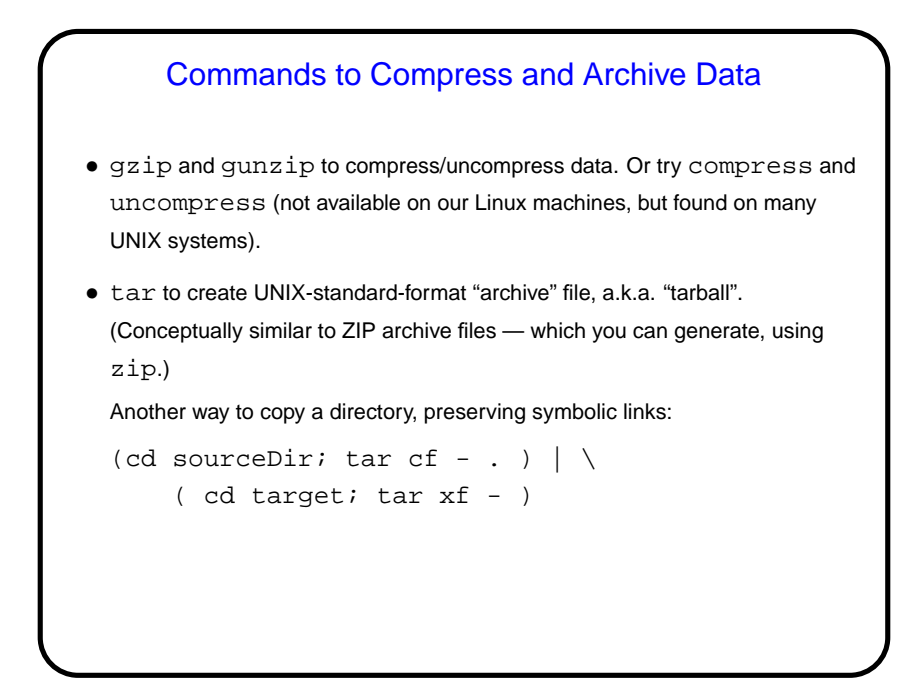

**Slide 6**

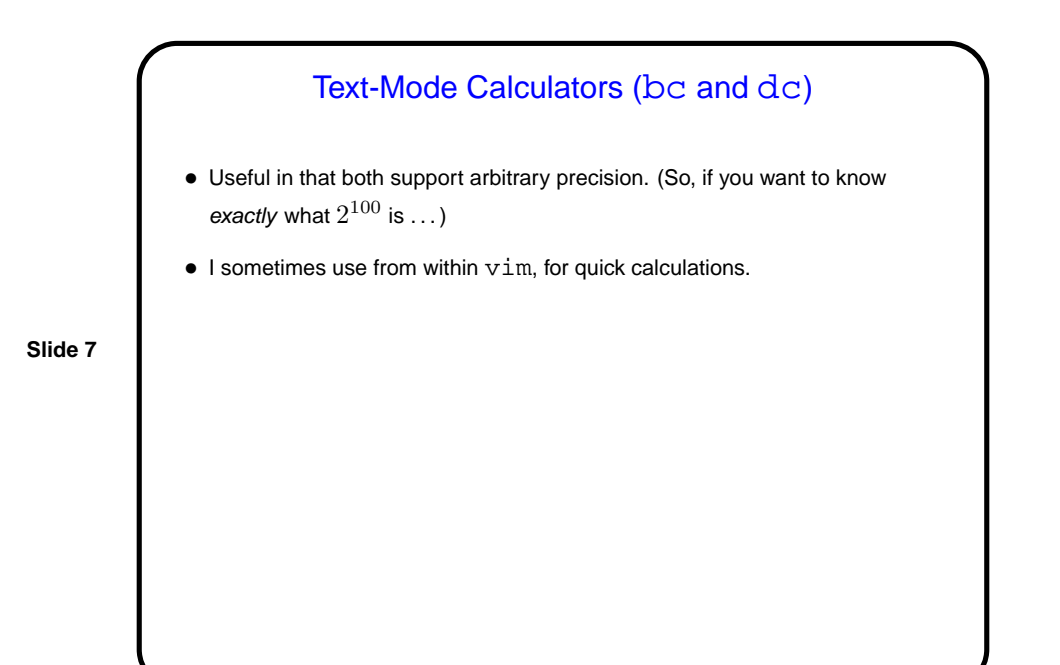

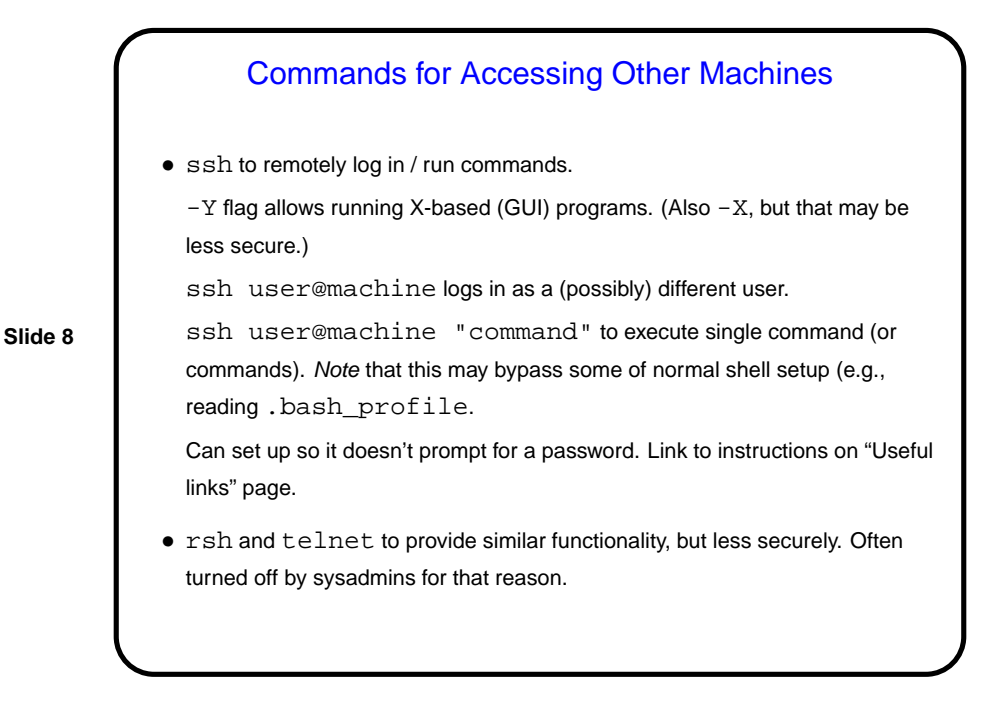

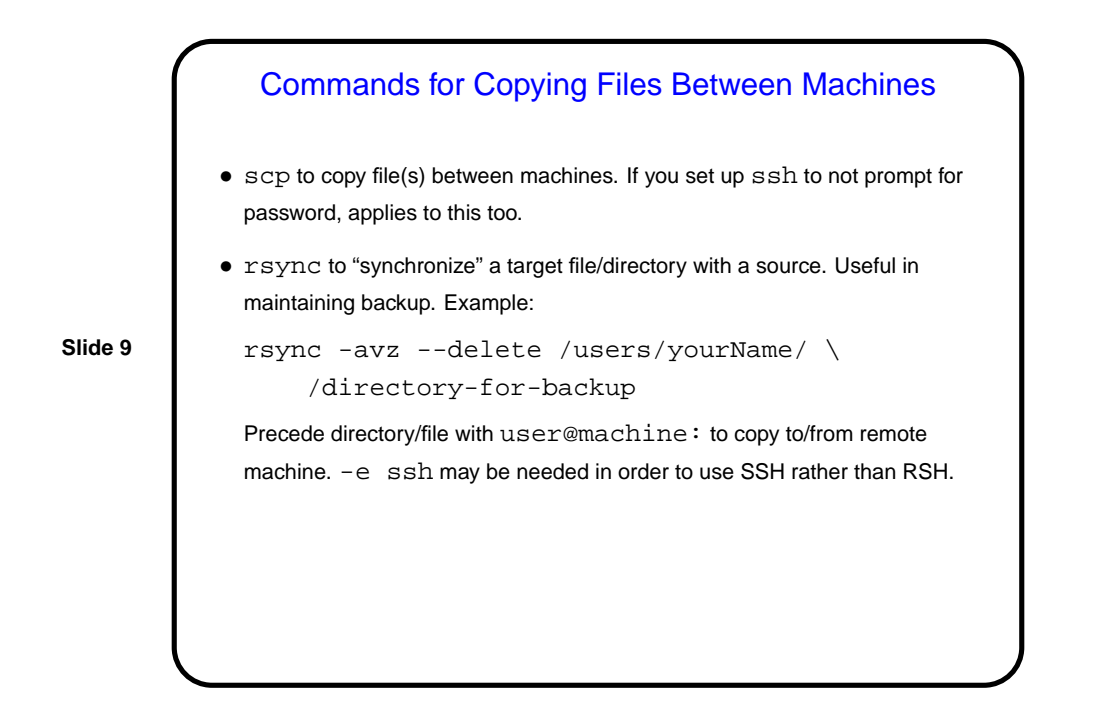

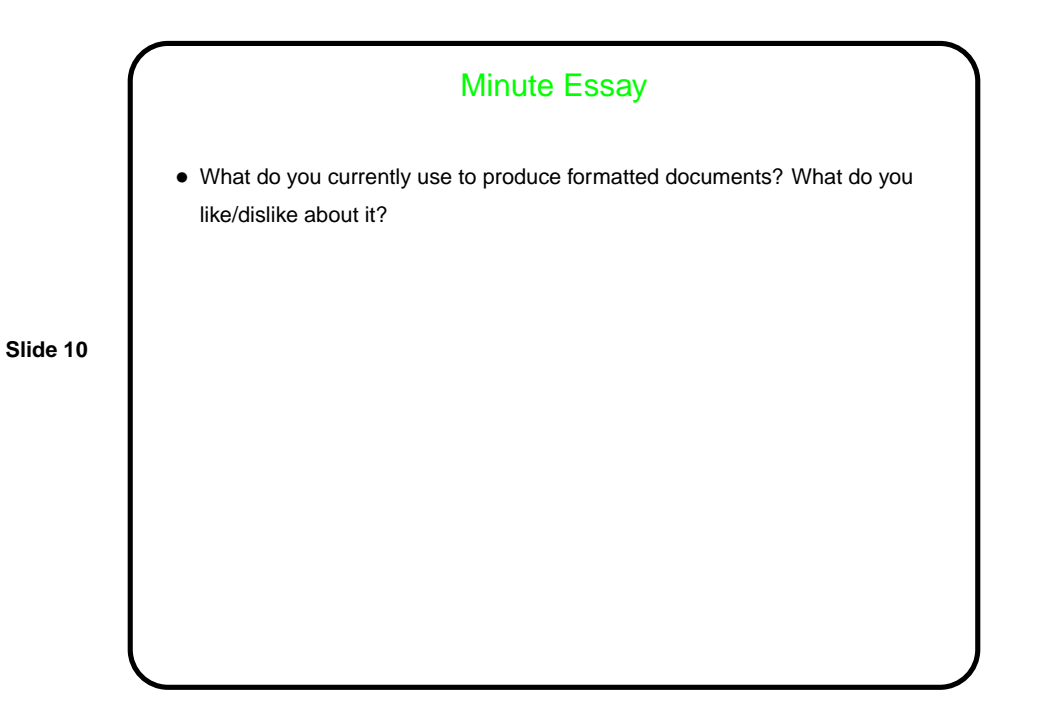